# Standard package styles from the catalog

A wide range of packages can be created with a combination of ArtiosCAD DS and CFL-605RT. The CFL-605RT shortens the production time with its quick cutting and creasing capabilities. Here are some package samples created using the styles listed in the catalog.

Unituck slit lock top and bottom 122.07.ARD - RT top tuck on 2nd (L)100mm×(W)80mm×(D)5

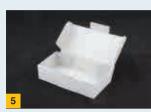

Cover flaps & lock 31015W (L)120mm×(W)50mm×(D)25mm

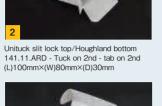

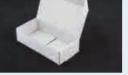

Swing-in rollover 34020W (L)100mm×(W)50mm×(D)25mm

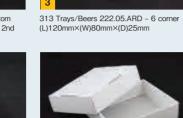

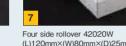

(L)120mm×(W)80mm×(D)25mm

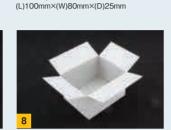

Cover flaps 31010W

F216 (L)100mm×(W)80mm×(D)60mm

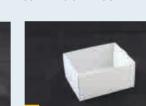

F0435 (L)100mm×(W)80mm×(D)50mm

# Packaging design

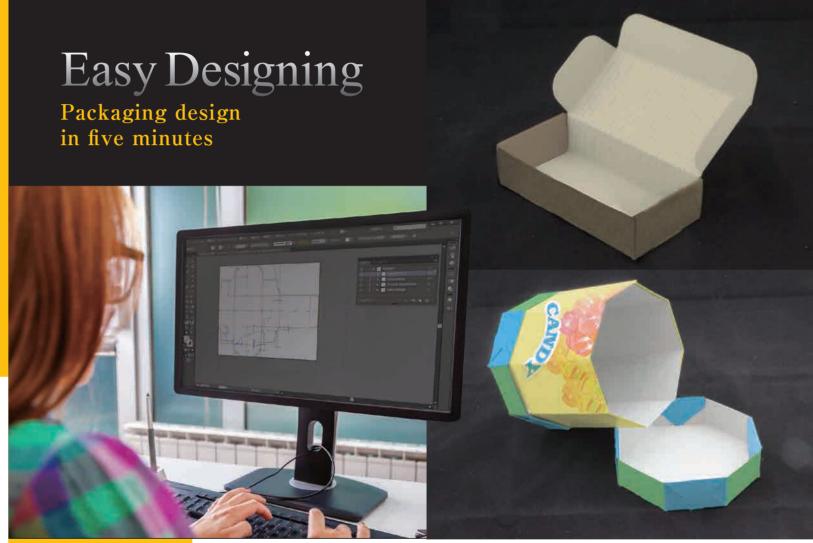

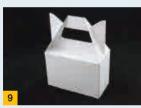

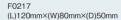

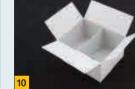

F228 (L)100mm×(W)80mm×(D)50mm

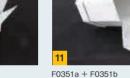

F0351a + F0351b (L)100mm×(W)99mm×(D)25mm

Length (L), Width (W), Depth(D)

#### Specifications

| Product name          | ArtiosCAD Designer Solution                                                                                                    | Supported Adobe Illustrator<br>versions for Esko Data Exchange | Adobe Illustrator ver. CS6, CC2014 and CC2015 (Win/Mac) |
|-----------------------|----------------------------------------------------------------------------------------------------|----------------------------------------------------------------|---------------------------------------------------------|
| Program storage media | Program DVD                                                                                                    |                                                                |                                                         |
| Software type         | Standalone software                                                                                                    | Memory                                                         | 4GB or higher                                           |
| os                    | Windows 8,8.1 Pro/Enterprise (64bit): Most recommended<br>Windows 7 Professional/Enterprise/Ultimate (64bit)                                                     | HDD                                                            | 50GB or higher and 500MB free space                     |
|                       |                                                                                                    | Network                                                        | TCP/IP v4 (TCP/IP v6 is not supported)                  |
| Language              | Multi-language(Japanese, English, French, Spanish, German,<br>Russian, Czech, Hungarian, Polish, Portuguese, Italian,<br>Simplified/Traditional Chinese, Korean) | Display                                                        | 1,024 x 768 High-color (16 bit or higher)               |
|                       |                                                                                                    |                                                                |                                                         |

\* Brochure descriptions comply with Artios CAD Designer Solutionver. 14.1.1.

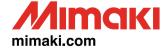

### MIMAKI ENGINEERING CO., LTD.

2182-3 Shigeno-Otsu, Tomi-city, Nagano, Japan TEL:+81-268-64-2281

### Mimaki Global Network

USA MIMAKI USA, INC. MIMAKI BRASIL COMERCIO E IMPORTACAO LTDA Indonesia PT. MIMAKI INDONESIA Brazil India MIMAKI INDIA PRIVATE LIMITED MIMAKI ENGINEERING (TAIWAN) CO.,LTD. Taiwan Singapore MIMAKI SINGAPORE PTE. LTD.

Europe MIMAKI EUROPE B.V. Australia MIMAKI AUSTRALIA PTY. LTD. China SHANGHAI MIMAKI TRADING CO.,LTD.

DB30281-03

For INDUSTRIAL DESIGN

# Packaging design CAD software Packaging design CAD software

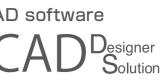

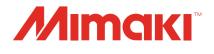

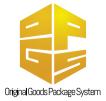

# Design Software for Packaging

# ArtiosCAD Designer Solution Specialized software for simple package design

ArtiosCAD Designer Solution (ArtiosCAD DS) is the dedicated Mimaki version of ArtiosCAD, which is the most widely used packaging design CAD software. The ArtiosCAD DS offers hundreds of package designs that can be built easily by a designer who has never used CAD software.

| Builder (Package creation using standard designs)                                                          | Designer (Original design package creation)                                                      | Connection Plus                                                                                                    |
|----------------------------------------------------------------------------------------------------|--------------------------------------------------------------------------------------------------|----------------------------------------------------------------------------------------------------|
| Easy package design creation by selecting a design style from a standards catalog and entering dimensions. | Designer comprises a range of useful tools for creating an original package design from scratch. | Connection Plus is used to design data exchang-<br>es. Paper size, origin point, output formats, and<br>other detailed settings can be specified. |
|                                                                                                    |                                                                                                  | _                                                                                                    |
| Ļ                                                                                                    |                                                                                                  | +                                                                                                    |
| 🗖 a ser a se a la sedar se al sedar se                                                                     |                                                                                                  |                                                                                                    |

# Easy packaging design by electing a style from the catalog

Builder allows a designer to create a package design in a few minutes by selecting a design style from the catalog and specifying length, width, and depth. In addition, dimen-

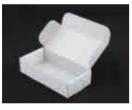

sions of the design are automatically adjusted according to the thickness of the material specified.

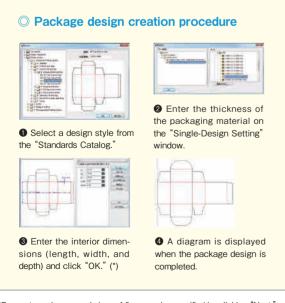

\*Parameters, shapes, and sizes of flaps can be specified by clicking "Next."

# Simple original package gn creation

Designer helps users create an original package design with various tools for drawing lines and rectangles and rounding off corners.

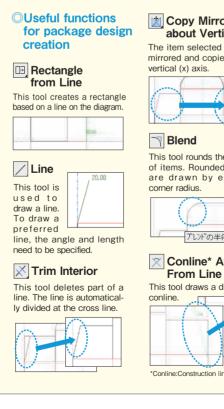

Copy Mirror about Vertical The item selected is easily mirrored and copied on the vertical (x) axis.

# Blend

This tool rounds the corners of items. Rounded corners. are drawn by entering corner radius

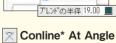

This tool draws a diagonal

## \*Conline:Construction line

Criginal Goods Package System Simple mock-up creation with ArtiosCAD DS, UV inkjet printer, and cutting plotter!

Original Goods Package System (OGPS) reduces the time spent on the process of making a prototype package. Conventionally, there were many work processes to create the package that suits a product. You would ask an outside contractor to create the package, and it would take a long time to complete the work because of misunderstandings, distance, time differences, etc. OGPS consists of the ArtiosCAD DS, the CFL-605RT\*, and the UJF-6042MkII\* inkjet printer. The system offers a total solution not only for printing on a product but also for the design and creation of product/cushion packaging. OGPS delivers effective high-mix low-volume production and significantly shortens the lead time for prototype creation and small lot production by on-demand production.

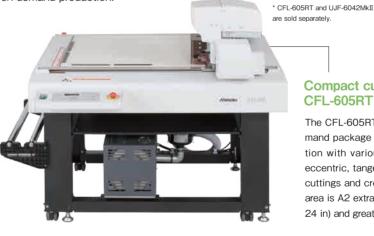

## [Application] Printing on USB memory and creating packaging

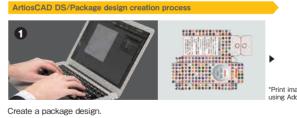

1116-6042 MkT Dri

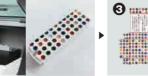

Direct decoration print on the product.

Print on the coated paper.

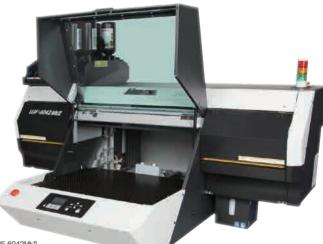

#### Compact cutting plotter: CFL-605RT

The CFL-605RT delivers efficient on-demand package and cushioning production with various functions, including eccentric, tangential, and reciprocating cuttings and creasing. Effective cutting area is A2 extra (432 × 610 mm / 17 × 24 in) and greater.

#### Flatbed printer: UJF-6042MkII

The UJF-6042MkI is an LED UV flatbed inkjet printer that is capable of printing on an object up to A2 size  $(420 \times 610 \text{ mm} / 165)$ × 24 in.). It can print on a product as well as on packaging materials.

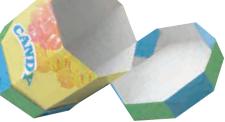

\*Print image file is created using Adobe Illustrator.

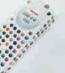

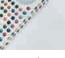

Cut the paper and assemble the box.

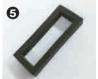

Cut the cushioning material.

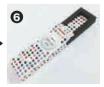

Assemble all items and finish the production.